Министерство образования и науки Пермского края государственное бюджетное образовательное учреждение среднего профессионального образования **«Пермский химико-технологический техникум»**

# **ОДОБРЕНО**

На заседании ПЦК электротехнических дисциплин и схемотехники протокол № 4 от «6» декабря 2021 г.

# **МЕТОДИЧЕСКИЕ РЕКОМЕНДАЦИИ ПО ВЫПОЛНЕНИЮ ВЫПУСКНОЙ КВАЛИФИКАЦИОННОЙ РАБОТЫ**

**по профессии 13.01.10 Электромонтер по ремонту и обслуживанию электрооборудования (по отраслям)**

# **МЕТОДИЧЕСКИЕ РЕКОМЕНДАЦИИ ДЛЯ ОБУЧАЮЩИХСЯ ПО НАПИСАНИЮИ ОФОРМЛЕНИЮ ПИСЬМЕННОЙ ЭКЗАМЕНАЦИОННОЙ РАБОТЫ**

# **ТРЕБОВАНИЯ К ОФОРМЛЕНИЮ ВЫПУСКНОЙ КВАЛИФИКАЦИОННОЙ РАБОТЫ**

## **1.1. Общие требования**

По объему письменная экзаменационная работа (далее ПЭР) должна быть не менее 15 страниц печатного текста (приложения не входят в это число). Оформление выпускной квалификационной работы должно соответствовать требованиям ЕСКД (ГОСТ 2.105-95 ЕСКД. Общие требования к текстовым документам). Некоторые положения стандарта приведены ниже.

Пояснительная записка к письменной экзаменационной работе заключается в стандартную рамку со штампом и основными надписями согласно ГОСТ 2.109-73 «Единая система конструкторской документации. Основные требования к чертежам», ГОСТ 2.104-68 «Единая система конструкторской документации. Основные надписи».

## **Основная надпись и дополнительные графы для чертежей (схем)**

**и текстовых конструкторских документов (последующие листы)**

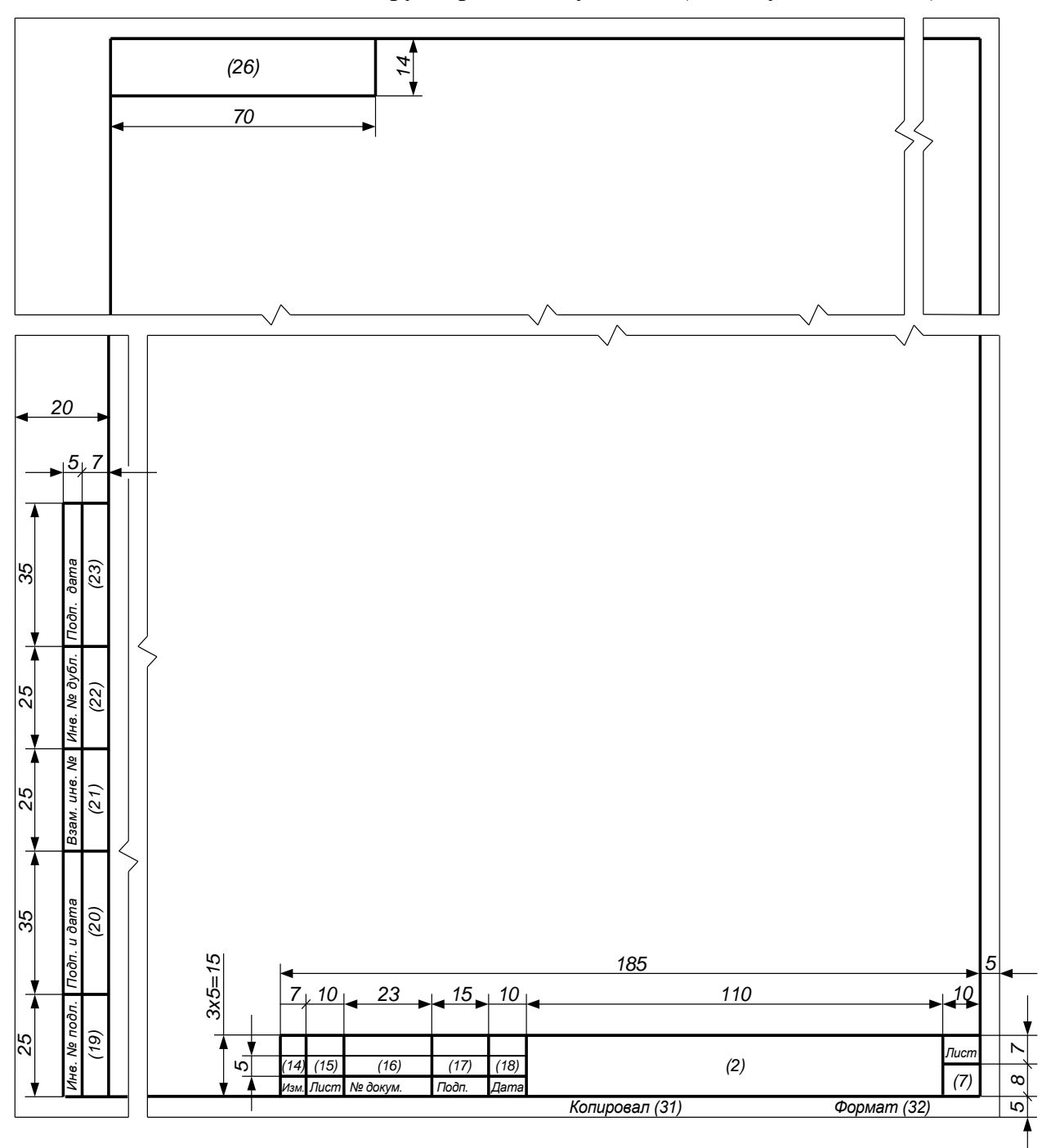

Графическая часть выполняется на бумаге формата А4 в приложениях к ПЭР. Чертежи выполняются в любом графическом редакторе или вручную с использованием чертежных шрифтов, правил нанесения на чертежах надписей и др. по ГОСТ 2.109-73 (Основные требования к чертежам). Графический материал заключается в стандартную рамку со штампом и основными надписями согласно ЕСКД. Расположение листов иллюстраций допускается как книжное, так и альбомное.

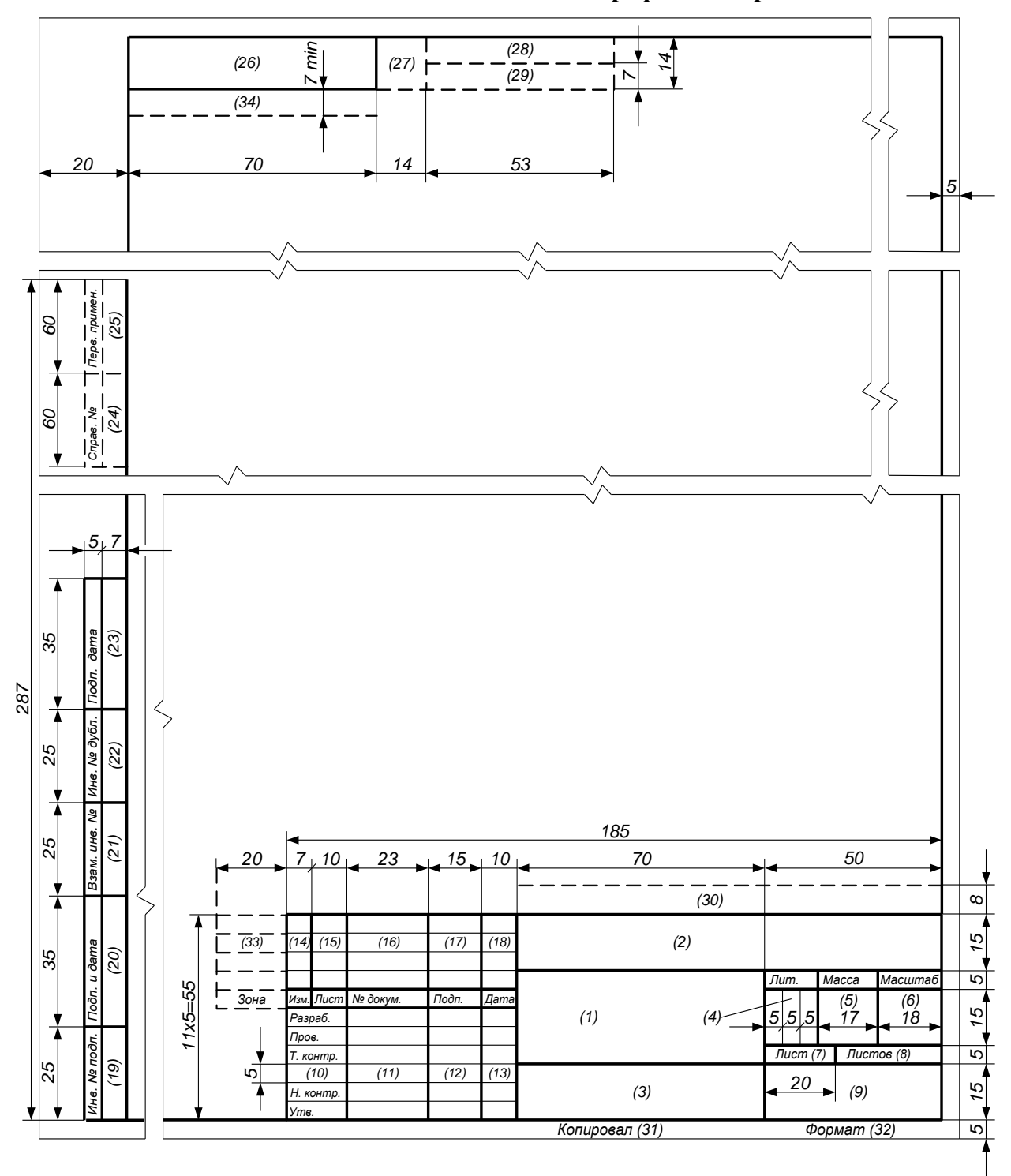

**Основная надпись и дополнительные графы для чертежей и схем**

Страницы пояснительной записки нумеруются от титульного листа и до последнего, включая приложения. Цифра 1 на титульном листе не ставится. Нумерация страниц выполняется арабскими цифрами, в верхнем колонтитуле по центру, без дополнительных символов.

Основной текст оформляется шрифтом – Times New Roman, размер шрифта – 14 пт, междустрочный интервал – полуторный. Абзацный отступ ("красная строка") равен 1,25 мм.

Для оформления нумерованных списков используются арабские цифры с точкой или буквы со скобочкой, для маркированных списков - знак «тире». В конце каждой строки списка ставится точка с запятой, в последней строке – точка.

При необходимости текст документа разбивается на разделы, пункты и подпункты.

Каждый раздел начинается с нового листа.

#### **1.2. Оформление заголовков**

Заголовки должны четко и кратко отражать содержание разделов, подразделов.

Заголовки следует печатать с прописной буквы без точки в конце, не подчеркивая. Переносы слов в заголовках не допускаются. Если заголовок состоит из двух предложений, их разделяют точкой.

Расстояние между заголовком и текстом при выполнении документа машинописным способом должно быть равно 3, 4 интервалам, при выполнении рукописным способом - 15 мм. Расстояние между заголовками раздела и подраздела - 2 интервала, при выполнении рукописным способом - 8 мм. При выполнении текстовых документов автоматизированным способом допускается применять расстояния, близкие к указанным интервалам. Знаки препинания в заголовках не ставятся. Если заголовок состоит из двух предложений, то их разделяют точкой. Перенос слов в заголовках не допускается. Заголовки разделов нумеруются арабскими цифрами с точкой. Заголовки подразделов также нумеруются арабскими цифрами, номер заголовка состоит из номера раздела и номера подраздела. Заголовки выделяются полужирным начертанием шрифта.

Отступ между заголовком раздела и подраздела, заголовком раздела или подраздела и текстом должен быть 3 высоты шрифта. Расстояние между текстом и последующим заголовком подраздела – 4 высоты шрифта.

Разделы «Содержание», «Введение», «Заключение», «Список использованных источников» не нумеруются.

#### **1.3. Оформление содержания**

Заголовок «Содержание» пишется по центру прописными буквами. В содержание включают номера разделов, подразделов, пунктов и подпунктов, имеющих заголовок, их наименования и номера страниц. В содержание также включаются номера и наименования приложений, и их номера страниц. Содержание размещается на 3 листе документа.

#### **1.4. Оформление иллюстраций**

Если иллюстраций больше одной, то их нумеруют арабскими цифрами в пределах всего документа. Ссылки на рисунки делают следующего вида: рис.12.

Слово «рисунок» пишут сокращенно с большой буквы под рисунком по центру. Рисунки могут иметь тематический заголовок, который размещают над рисунком. Если в качестве иллюстрации выступает блок-схема, которая переносится на другой лист, то под первой частью пишут «Рис. » под последующими частями блок-схемы пишут «Продолжение рис. ».

#### **1.5. Оформление таблиц**

Высота строк таблицы должна быть не менее 8 мм.

Если таблиц несколько, их нумеруют арабскими цифрами в пределах всего документа. На все таблицы документа должны быть ссылки в тексте. Слово «таблица» пишется слева над таблицей. Таблица может иметь название.

Заголовки граф и строк таблицы пишутся с прописной буквы. Подзаголовки граф пишут со строчной буквы, если они составляют одно предложение с заголовком и с прописной буквы, если они имеют самостоятельное значение. Заголовки и подзаголовки граф указывают в ед. числе. В конце заголовков и подзаголовков таблиц точки не ставят. При необходимости допускается перпендикулярное расположение заголовков граф. Заголовки таблиц допускается печатать через одинарный интервал.

Числа в графах таблиц должны проставляться так, чтобы разряды чисел во всей графе были расположены один под другим. В пределах одной графы числа должны записываться с одинаковой степенью точности. Единицы измерения указывают либо в заголовке графы, либо, если они одинаковы для всех показателей, в заголовке таблицы.

Пример:

Таблица 1 - Исходные данные

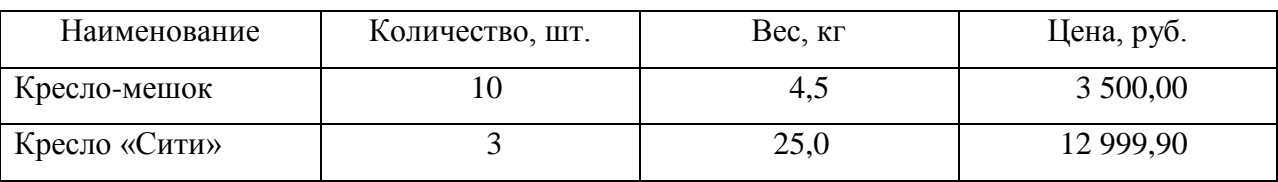

Если таблица не входит на один лист, то ее делят на части и размещают на нескольких листах, при этом в каждой части таблицы повторяют головку и боковик. Слово «таблица» пишется один раз над первой частью. Над другими частями пишут «Продолжение таблицы».

#### **1.6. Оформление формул**

Если формул больше одной, то они нумеруются арабскими цифрами. Номер записывают в круглых скобках с правой стороны страницы на уровне формулы. В пределах всего документа формулы имеют сквозную нумерацию.

Значение символов и числовых коэффициентов, входящих в формулу, должны быть приведены непосредственно под формулой. Значение каждого символа читают с новой строки в той последовательности, в которой они приведены в формуле. Первая строка расшифровки должна начинаться со слова 'где' без двоеточия.

#### **1.7. Оформление списка использованных источников**

Источники располагаются в алфавитном порядке. Список литературы должен быть оформлен единообразно с соблюдением государственного стандарта на библиографическое описание документа (Межгосударственный стандарт ГОСТ 7.1-2003 "Система стандартов по информации, библиотечному и издательскому делу. Библиографическая запись. Библиографическое описание. Общие требования и правила составления").

*Структура библиографической записи:* ФИО автора. Наименование: статус. - Место издания: издательство. - Год, кол-во страниц.

Если авторов несколько, то их перечисляют в алфавитном порядке через запятую. Если авторов более 3, то пишут: фамилия первого и др.

*Пример*:

- 1. Иванов И.И. Информатика: Учебник для средн. проф. обр. М.: Звезда. 2005, 240 с.
- 2. Макарова С.В. Информатика. СПб.: Наука и техника. 2001, с. 20-50.
- *Оформление статьи из журнала:* Автор, название статьи, год издания, номер и страницы журнала, на которых размещена статья.

*Пример*:

Боярцева, В.К. Факторы экономического роста [Текст] /В.К. Боярцева // Экономический вестник. – 2010. - №5(12). – С. 15 – 20.

## *Оформление словарей:*

*Пример*:

Власов, О.И. Толковый словарь [Текст] /О.И. Власов. - М.: Дрофа, 2010. – 1020 с.

### *Оформление электронных ресурсов:*

- 1. Словарь юридических терминов [Электронный ресурс]. http://....
- 2. Экономический словарь [Электронный ресурс]. http://...
- 3. Водянец, П.Л. Планирование на предприятии [Электронный ресурс]. http://... – статья в интернете.
- 4. Громова, С. В. Исследование влияния роста заработных плат на уровень жизни населения [Электронный ресурс]: авт. дисс… к.э.н. - http://... – ссылка на автореферат диссертации.

#### **1.8. Оформление приложений**

Если приложений более одного, их нумеруют арабскими цифрами. Каждое приложение должно начинаться с новой страницы с указанием в правом верхнем углу слова "Приложение ". Приложение может иметь тематический заголовок, который записывают по центру прописными буквами.

Нумерация страниц документа и приложений должна быть сквозная. На все приложения должны быть ссылки в тексте документа. Все приложения должны быть перечислены в содержании.

# **Примерное содержание выпускной письменной квалификационной работы:** Введение

- 1. Цели и задачи работы
- 2. Устройство и принцип работы оборудования
- 3. Описание работы принципиальной электрической схемы
- 4. Виды неисправностей и способы предотвращения при монтаже, ремонте, техническом обслуживании
- 5. Краткое описание используемого оборудования, инструментов, приборов
- 6. Описание технологического процесса монтажа, ремонта, технического обслуживания
- 7. Безопасные условия труда (раскрываются основные положения техники безопасности при выполняемой работе) Заключение

Список использованных источников

В **введении** описываются общие сведения об оборудовании в соответствии с темой письменной экзаменационной работы (далее – ПЭР), представляется описание различных частей, узлов оборудования или схемотехники, обосновывается актуальность, новизна и практическая значимость выбранной темы, ее связь с задачами, решаемыми в современном производственном процессе.

Формулируются **цель и задачи** письменной экзаменационной работы. Обосновывается необходимость выполнения работы по выбранной теме (1-2 стр.).

В главе **Устройство и принцип работы оборудования** обучающийся делает описание и обязательно представляет принципиальную электрическую и, по желанию, структурную и монтажную схемы непосредственно того оборудования, выбранного для написания этой конкретной работы с указанием марки, наименования, типа устройства или оборудования.

В главе **Описание работы принципиальной электрической схемы** приводится принципиальная электрическая схема указанного в теме ПЭР оборудования, описание отдельных её узлов, порядка включения, алгоритм работы пускорегулирующей аппаратуры и аппаратов защит.

В главе **Виды неисправностей и способы предотвращения при монтаже,** 

**ремонте, техническом обслуживании** описываются наиболее распространённые неисправности, возникающие в процессе монтажных, пусконаладочных работ и эксплуатации. Возможные причины возникновения неисправностей и действия, необходимые для их устранения.

В главе **Краткое описание используемого оборудования, инструментов, приборов** идёт перечисление используемых оборудования, инструментов и приборов и методика работы с ними.

В главе **Описание технологического процесса монтажа, ремонта, технического обслуживания** описываются общие сведения о технологическом процессе, в котором используется оборудование, детали монтажа, описание процесса ремонта и технического обслуживания.

В главе **Безопасные условия труда** раскрываются основные положения техники безопасности и требований охраны труда при выполнении тех или иных видов работ.

**Заключение** должно содержать краткие выводы, оценку результатов выполненной работы, преимуществ решений, принятых в ПЭР, а также степени соответствия полученных результатов «Заданию», отражать значимость работы, подтверждать ее актуальность в современных условиях.

В конце заключения должна быть показана научная, социальная и экономическая ценность работы. Если возможно, предложения по использованию разработанного решения.

**Список литературы** представляет собой перечень всех источников, использованных при выполнении работы. В перечень включают нормативно-правовые акты (законы и подзаконные акты, в последней редакции), научные статьи в журналах и специальных изданиях, монографии, учебники и учебные пособия, Интернет-ресурсы.